参考資料1

政治分野における男女共同参画の推進に関する法律の改正について(概要)

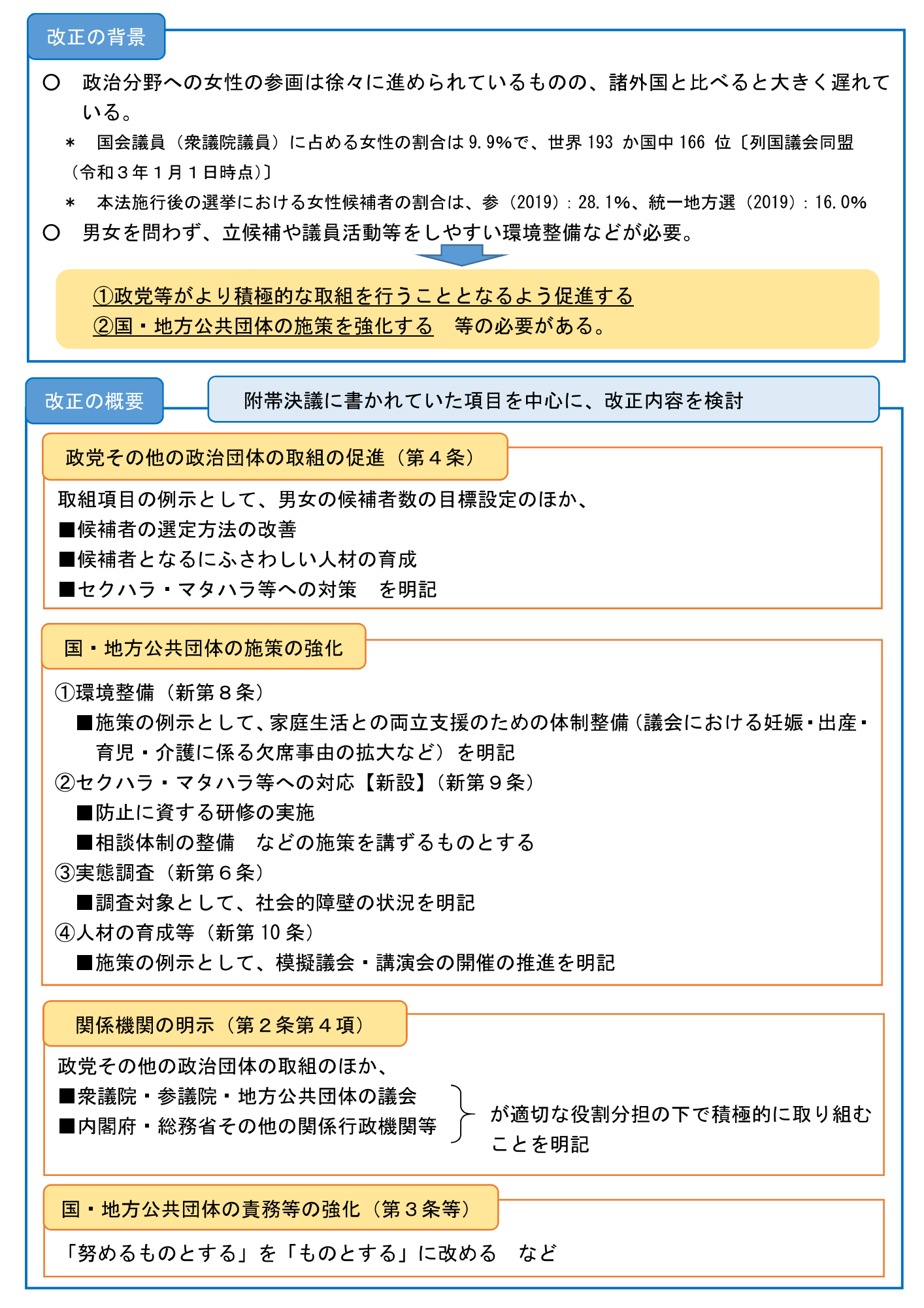